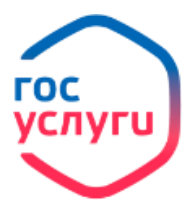

**Установление ежемесячной денежной выплаты отдельным категориям граждан**

**жительства, а также отметьте место нахождения пенсионного дела, выбрав** 

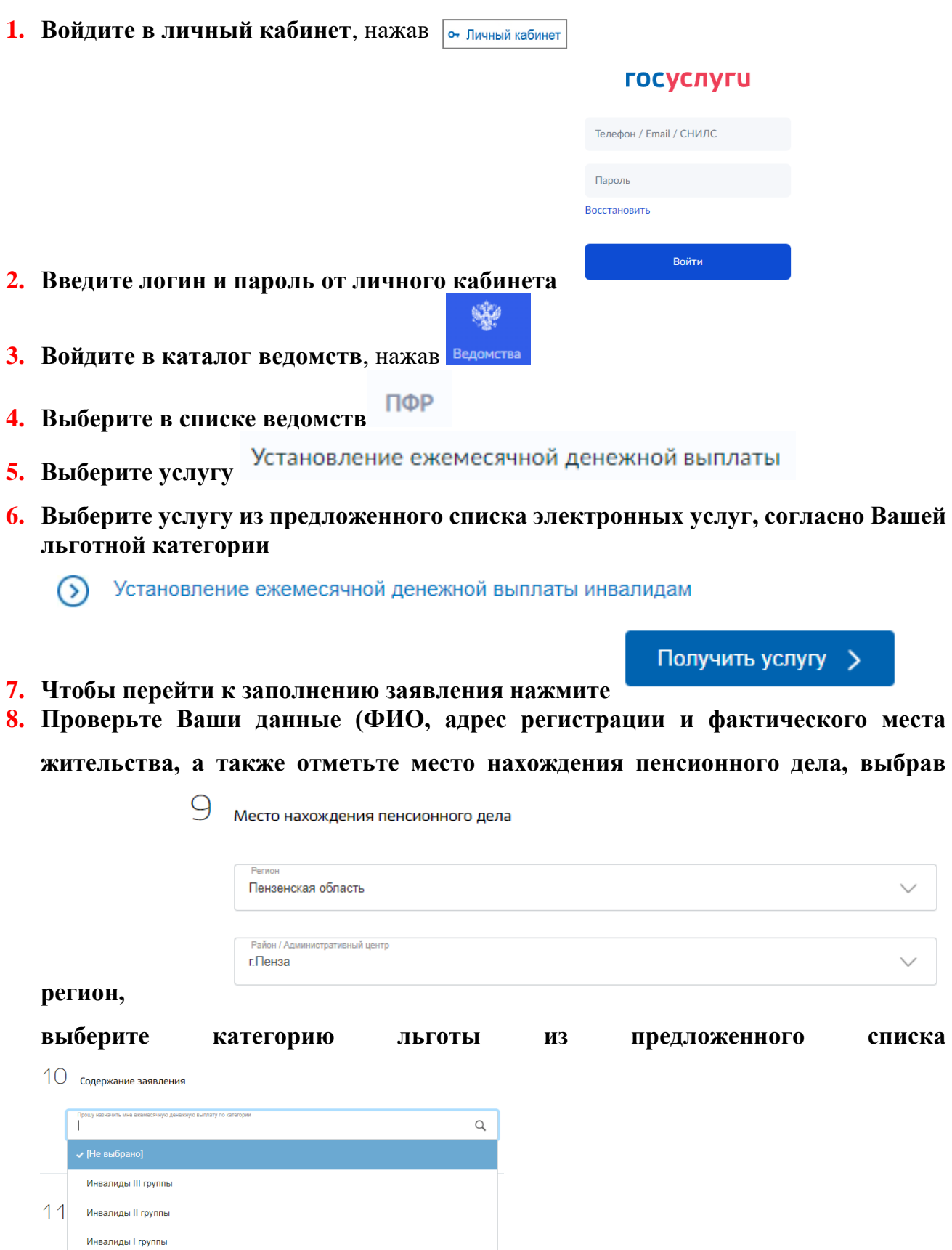

**9. Введите сведения справки об инвалидности**

Дети-инвалиды

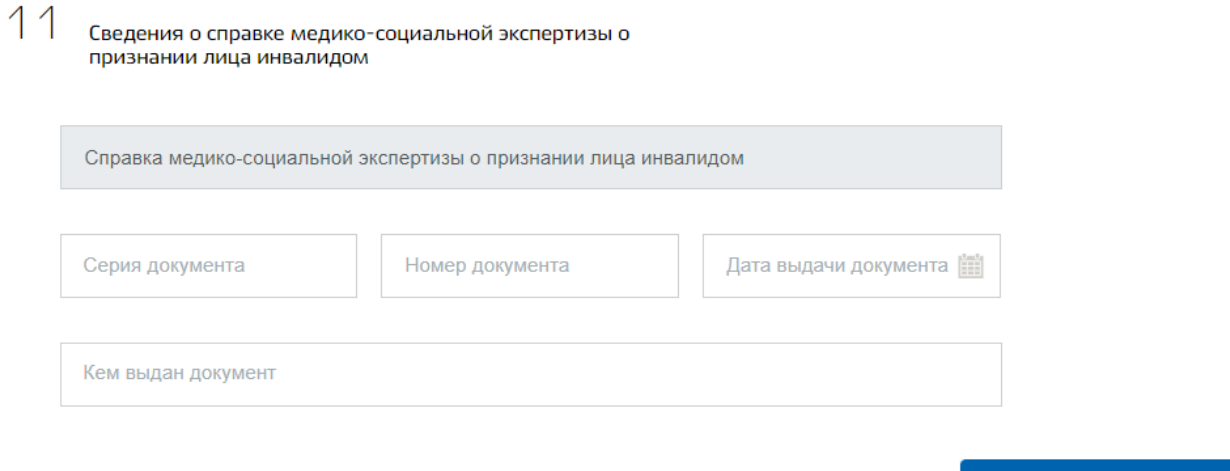

- **10. После заполнения всей необходимой информации нажмите**
- **11. Заявление отправлено, результата рассмотрения будет отправлен в личный кабинет в Уведомления.**

Подать заявление